# DTS (Defense Travel System) SMART BOOK

Please send suggestions and improvements to Michael J. Danberry dts@milcac.us

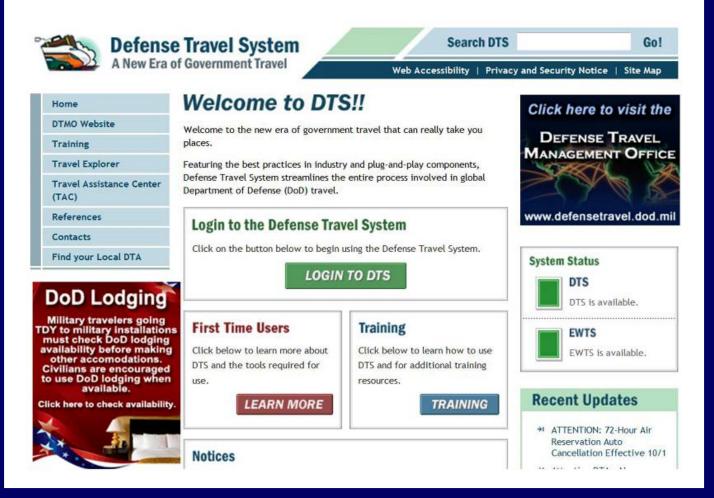

#### TABLE OF CONTENTS

| GETTING STARTED                              | Page  |
|----------------------------------------------|-------|
| 1. Detaching DTS Account from Previous Unit  | 1     |
| 2. In Process with your unit DTS person      | 1     |
| 3. Your unit DTS POCs                        | 1     |
| 4. LOGIN DTS                                 | 1     |
| 5. DTS Overview                              | 1     |
| CREATE A NEW AUTHORIZATION                   |       |
| 1. Entering Trip Overview                    | 2     |
| A. Create a New Authorization/Order          | 2     |
| B. Entering Departure Point                  | 2     |
| C. Entering Mode of Transportation           | 2     |
| D. Entering TDY Location                     | 3     |
| E. Entering need for Rental Car and Lodging  | 3     |
| F. Entering single or multiple TDY locations | 3     |
| 2. Air Travel                                | 4-5   |
| 3. Rental Car                                | 6     |
| 4. Select Lodging                            | 7     |
| 5. Changing Lodging & Meal Rates             | 8-9   |
| 6. Enter Mileage Expense                     | 10-11 |
| 7. Enter Non Mileage Expense                 | 12    |
| 8. Review and Sign Your Authorization        | 13    |
| <b>REVIEW / APPROVE &amp; ISSUE ORDERS</b>   | 14    |
| 1. Reviewing Official Responsibilities       |       |
| 2. Approving Official Responsibilities       |       |
| 3. Traveler Responsibilities                 |       |
|                                              |       |

4. Time Line

### **TABLE OF CONTENTS**

| CREATE AND SIGN A VOUCHER                     | 15-16 |
|-----------------------------------------------|-------|
| 1. Create Voucher                             | 15    |
| 2. Preview Voucher                            | 15    |
| 3. Making Changes                             | 15    |
| 4. Uploading Substantiating Documents         | 16    |
| 5. View Government Travel Card Purchases      | 16    |
| 6. Increase Funds Going To The Travel Card    | 16    |
| 7. Signing Voucher                            | 16    |
| ADDITIONAL INFORMATION                        | 17-19 |
| 1. Instructions to Cancel a Trip              | 20-29 |
| 2. Adding Rewards Programs to your profile    | 30-33 |
| 3. Adding Known Travel Number to your profile | 34-35 |
| 4. Acronym Reference Page                     | 36    |

### **GETTING STARTED**

#### 1. SEPARATION FROM PREVIOUS ORGANIZATION'S DTS

Ensure your former organization <u>releases</u> you from their command or you cannot be <u>received</u> into your current organization's DTS account.

#### 2. IN PROCESS

- A. All personnel must contact your unit POC
- **B.** Verify traveler Government Travel Card expiration date.
- C. Verify Name, rank, address, and account information is correct.

#### 3. LOGIN TO DTS WEBSITE http://www.defensetravel.osd.mil

- A. Click LOGIN TO DTS.
- **B.** Click <u>ACCEPT</u> at the bottom of next page.
- **C.** DTS will prompt you to input your CAC PIN.
- D. DTS access problems can be remedied by visiting: https://milcac.us/faqs.htm#DTS

#### 4. DTS OVERVIEW

DTS has three phases:

#### A. PHASE 1: Create a New Authorization

Traveler inputs into DTS a "Travel Authorization (TA) request" for TDY by indicating location, reason for trip, mode of travel, location, and expenses. This phase is concluded by the Travelers electronic signature.

#### **B. PHASE 2: Review / Approval of Travel Authorization**

If approval process has a reviewer level, the reviewer reviews the authorization to ensure accuracy of the request and signs the TA as reviewed and passes up the chain to the approver level. If reviewer level is not in place, TA goes directly to approver level. Once approved, an official TDY Travel Order is created.

#### C. PHASE 3: Create and Sign Voucher

Immediately after travel, the traveler will verify expenses, attach necessary receipts, and sign voucher. A voucher is a prerequisite to reimbursement of funds.

#### 1. TRIP OVERVIEW TO TDY LOCATION

The Trip Overview cues DTS to ask for the majority of the Traveler's Travel requirements.

A. Click on Create New Authorization/Order.

|                                                                                       |                               | View Vouchers                                     | View Local Vouche         | rs Vi       | ew Grou  | up Author  | izatio |
|---------------------------------------------------------------------------------------|-------------------------------|---------------------------------------------------|---------------------------|-------------|----------|------------|--------|
|                                                                                       | rders                         |                                                   |                           |             |          |            |        |
| Authorizations / O                                                                    |                               |                                                   |                           |             |          |            |        |
|                                                                                       |                               |                                                   |                           |             |          |            |        |
|                                                                                       | ting authorizations/orders. P | ease select the function                          | on (edit, print, etc.) co | rresponding | to the a | ppropriate |        |
| Below is a list of your exist<br>authorization/order.                                 | ting authorizations/orders. P |                                                   |                           | rresponding | to the a | ppropriate |        |
| Below is a list of your exist                                                         | ting authorizations/orders. P | lease select the function<br>> <u>Create Trip</u> |                           | rresponding | to the a | ppropriate |        |
| Below is a list of your exist<br>authorization/order.<br>> <u>Create New Authoriz</u> | ing authorizations/orders. P  |                                                   |                           | rresponding | to the a | ppropriate |        |
| Below is a list of your exist<br>authorization/order.                                 | ing authorizations/orders. P  |                                                   |                           | rresponding | to the a | ppropriate |        |

#### B. Fill in Starting Point, Date, Trip Type, Trip Purpose, Trip Description.

#### C. Indicate Mode of Transportation.

\* RED STAR INDICATES A MANDATORY FILL

|                                                                                                    | Please                                                                                                    | Note: A Red St                                                        | ar (* ) indicates a field is re            | equired.                                       |                                                                                               |
|----------------------------------------------------------------------------------------------------|----------------------------------------------------------------------------------------------------|-----------------------------------------------------------------------|--------------------------------------------|------------------------------------------------|-----------------------------------------------------------------------------------------------|
| I am leaving<br>Starting Poi                                                                                                    |                                                                                                    | om list or ente                                                       | r below):                                  | Starting Location<br>RESIDENCE<br>DUTY STATION |                                                                                               |
| ★Trip Type:                                                                                                    | Select                                                                                                    |                                                                       | ✓ Trip Purpos                              | e: Select                                      | ~                                                                                             |
| Trip Descript                                                                                                    | ion:                                                                                                    |                                                                       |                                            |                                                |                                                                                               |
|                                                                                                    | voline to my TDY                                                                                                    | location by                                                           | - (Salaat from the list half               |                                                |                                                                                               |
|                                                                                                    | ommercial<br>Air                                                                                                    | Rail                                                                  | - (Select from the list belo<br>Rental Car | Other                                          | Time:                                                                                         |
|                                                                                                    | ommercial<br>Air<br>©                                                                                                    | Rail                                                                  |                                            | Other                                          | * Select 💌                                                                                    |
| n Private Vehicle                                                                                                    | ommercial<br>Air<br>©                                                                                                    | Rail                                                                  | Rental Car                                 | Other                                          | * Select 💌                                                                                    |
| m Private Vehicle                                                                                                    | Commercial<br>Air<br>Transportation in Expen                                                                             | Rail                                                                  | Rental Car                                 | Other                                          | Select v<br>is in Expense-Non-Mileage                                                         |
| m Private Vehicle<br>My TDY loca                                                                                                    | Commercial<br>Air<br>Transportation in Expen<br>ation is - (Where I<br>Use Location T                                    | Rail                                                                  | Rental Car                                 | Other                                          | Select V<br>ts in Expense-Non-Mileage                                                         |
| m Private Vehicle<br>My TDY loca<br>MLocation 1:                                                                                                    | Commercial<br>Air<br>Transportation in Expen<br>ation is - (Where I<br>Use Location T                                    | Rail                                                                  | Rental Car                                 | Other                                          | Select Select                                                                                 |
| m Private Vehicle<br>My TDY loca                                                                                                    | Commercial<br>Air<br>Transportation in Expen<br>ation is - (Where I<br>Use Location T                                    | Rail<br>se-Mileage, Use o<br>will be workin                           | Rental Car                                 | Other                                          | Select V<br>ts in Expense-Non-Mileage                                                         |
| m Private Vehicle<br>My TDY loca<br>MLocation 1:                                                                                                    | Commercial<br>Air<br>Transportation in Expen<br>ation is - (Where I<br>Use Location T<br>(mm/dd/yyyy)                    | Rail                                                                  | Rental Car                                 | Other                                          | Select V<br>is in Expense-Non-Mileage<br>cools:<br>Location<br>Country - Location<br>Zip Code |
| My TDY loca<br>A Location 1:<br>A Private Vehicle<br>My TDY loca<br>A Location 1:<br>C Private Private P | Commercial<br>Air<br>Transportation in Expen<br>ation is - (Where I<br>Use Location T<br>(mm/dd/yyyy)<br>n: (mm/dd/yyyy) | Rail se-Mileage. Use o will be workin foots at Right Tools The second | Rental Car                                 | Other                                          | Select V<br>is in Expense-Non-Mileage<br>cools:<br>Location<br>Country - Location<br>Zip Code |

**D.** Enter the TDY Location. There are 4 ways to look up TDY locations: Location, State/Country, Zip Code, and County Lookup.

- a. LOCATION: Enter a post exactly like Ft. Belvoir or name of a city. (spell Fort as <u>Ft.</u> when going to a military post)
- **b. STATE/COUNTRY:** Use this to scroll through cities by state our country.
- c. ZIP CODE: Use this if you know the Zip Code of the TDY location.
- d. COUNTY LOOKUP: Use this if you know the county of the TDY location.
- E. Select Rental Car and or Lodging.

**F.** Indicate if there is another TDY Location

| *Location 1:<br>*Arriving On:<br>*Departing On: | Use Location<br>07/16/2008<br>(mm/dd/yyyy)<br>07/29/2008<br>(mm/dd/yyyy) | Tools at Right    | n tha list balaw)  | Search by:<br>Location<br>State/Country - Location<br>Zip Code<br>County Lookup |
|-------------------------------------------------|--------------------------------------------------------------------------|-------------------|--------------------|---------------------------------------------------------------------------------|
|                                                 | ntal Car                                                                 |                   | in the tist below; |                                                                                 |
| Will you be trav                                | eling to anotl                                                           | her TDY Location? | No                 |                                                                                 |

\* DON'T FORGET TO CLICK

Select and Close

AFTER SELECTING LOCATIONS.

\* REGULATION STATES THAT THE TRAVELER MUST PUT THE EXACT LOCATION TDY/TRAINING IS CONDUCTED (THIS MEANS AN AGR SOLDIER WILL PUT DOWN THE MILITARY INSTALLATION, NOT A CITY NEAR BY. IF LODGING IS NOT AVAILABLE AT INSTALLATION THE TRAVELER MUST GET A STATEMENT OF NON AVAILABILITY, THEN TRAVELER CAN USE COMMERCIAL LODGING.

#### 2. AIR TRAVEL

\* BY REGULATION YOU MUST USE GSA FARE FLIGHTS UNLESS IT IMPACTS THE MISSION OR SEVERE CIRCUMSTANCES WOULD CAUSE GSA FLIGHT(S) TO BE IMPRACTICAL. If you find a cheaper flight under "Other Gov't AirFare tab and get a audit flag, you can site the reason for choosing the flight as "Found other cheaper Gov't fare"

#### A. Click on <u>Travel</u>.

If normally proceeding through DTS, you will automatically be taken to the airfare, rental car and lodging screens in sequence. Airports are pre-populated based on your TDY locations. Change if necessary.

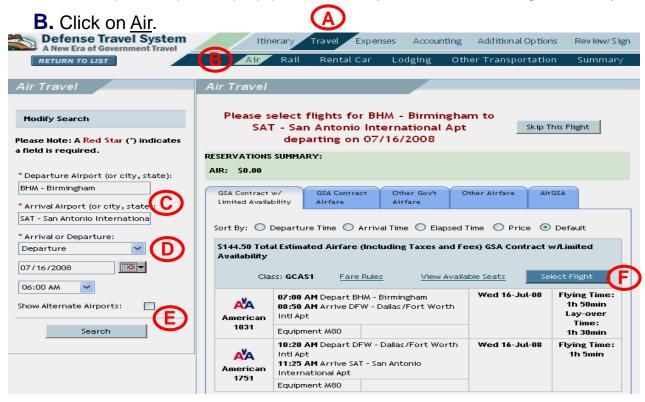

**C.** Put city and state codes for airport locations or you may end up with multiple airports.

**D.** <u>Departure</u> indicates what time you want to leave from the airport. You can search for flights based on <u>Arrival</u> time at the debarkation airport instead.

E. The Traveler can search for <u>Alternate Airports</u> by clicking on <u>Search</u>.

F. To select a flight click Select Flight.

#### 2. AIR TRAVEL

**F.** To select a seat on a flight, click on a blue seat of your choice. Seat selection is based on selected airline, not all airlines offer this option. If no seats show available, Carlson will assign.

#### G. Click on Done.

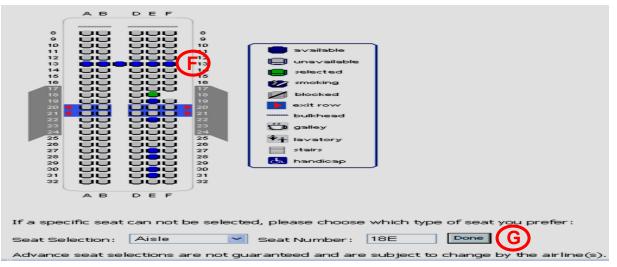

H. The menu below will populate the screen. If traveler has GTC, <u>Comm Air (Indiv Bill) should automatically populate.</u> If traveler does not have GTC, GOVCC-C (Central Billed Account) will populate.

| Air Travel P               | ayment Summary:                                                                                                    | Ac                        | dd New Flight  |               |
|----------------------------|----------------------------------------------------------------------------------------------------|---------------------------|----------------|---------------|
| \$215.00 To                | tal Cost (Including Taxes & Fees)                                                                                                    |                           | View Flight    | : Details     |
|                            |                                                                                                    |                           |                | Cancel Change |
| Continental<br>3047        | Depart: 06:00 AM BHM-Birmingham, AL (USA)<br>Arrive: 07:43 AM IAH-Houston, TX (USA) (Bush Intercontine<br>Frequent Flyer #:<br>Please Select  | > <u>Special Requests</u> | Tue 09/02/2008 | SEAT:         |
| Continental                | Depart: 08:40 AM IAH-Houston, TX (USA) (Bush Intercontine<br>Arrive: 09:40 AM SAT-San Antonio, TX (USA)<br>Frequent Flyer #:<br>Please Select | > <u>Special Requests</u> | Tue 09/02/2008 | SEAT:         |
| *Type: <mark>(Req</mark> u | uired) Comm Air (Indiv Bill)                                                                                                    | f Reimbursement: GOV      | сс             |               |

#### Page 5

#### **3. SELECTING RENTAL CAR**

A. Click on Travel.

- B. Click on Rental Car.
- **C.** Fill in all the boxes that have a red star.
- **D.** Click <u>Search</u> to get rental car availability.

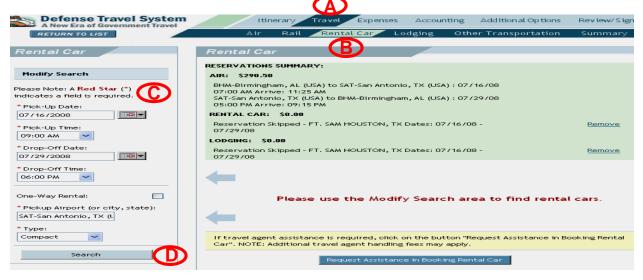

**E.** The menu below will come up.

F. Click on Select Car. If first agency (least expensive) in list is not selected an audit flag will be generated.

| ER) En Ro  | oute:                                                  |                                                      |                                                                         |
|------------|--------------------------------------------------------|------------------------------------------------------|-------------------------------------------------------------------------|
| \$165.73   | [Estimated Total Cost Includ                           | ling Taxes & Fees]                                   | Select Car                                                              |
| #000Bbas   | ADVANTAGE<br>IN TERMINAL/SHUTTLE TO CAR<br>Compact Car | Daily Rate: \$19.00<br>Air Conditioning<br>Automatic | Extra Hour: \$15.00<br>Extra Day: \$19.00<br>Unlimited Miles/Kilometers |
| \$177.61   | [Estimated Total Cost Includ                           | ling Taxes & Feesl                                   | Select Car                                                              |
| \$177.01   | ENTERPRISE                                             | Daily Rate: \$25.00                                  | Extra Hour: \$6.26                                                      |
| Enterprise | IN TERMINAL/SHUTTLE TO CAR<br>Compact Car              | Air Conditioning                                     | Extra Day: \$25.00<br>Unlimited Miles/Kilometers                        |

Automatic

#### Page 6

#### 4. SELECTING LODGING

\* If lodging exceeds per diem rate Actual Expense Auth must be utilized and approved by Fund Manager BEFORE utilizing selected lodging.

- A. Click on <u>Travel</u>.
- **B.** Click on Lodging.
- C. Fill in all boxes that have a red star.
- D. Press Search.

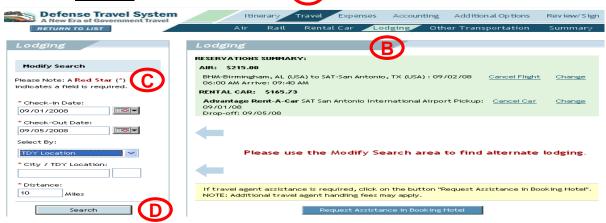

**E.** The following menu below will appear. Traveler MUST choose hotel within perdiem rate. See above comment in red, if AEA is requested.

**F.** Choose lodging and click on <u>Select Hotel</u>. If lodging is booked outside DTS, cost may need to be adjusted under entitlements page.

| \$49.49 - \$69. | 99 Rate Range                                                          | Additional Hotel In                                                            | formation        | Select Hotel                 |
|-----------------|------------------------------------------------------------------------|--------------------------------------------------------------------------------|------------------|------------------------------|
|                 | <b>Days Inn Sea World</b><br>6010 NW Loop 410<br>San Antonio TX, 78238 | Phone: 210/522-<br>1995<br>Fax: 210/522-<br>1106<br>Toll Free:<br>800/329-7466 | FEMA<br>Approved | Approx. Distance:<br>9 Miles |
| \$56.95 - \$79. | 95 Rate Range                                                          | Additional Hotel In                                                            | formation        | Select Hotel                 |
| 330.73 - 377.   | 75 Rate Range                                                          | Additional Hotel III                                                           |                  | Selectrioter                 |
| Quality         | Quality Inn & Suites<br>222 South Ww White Rd<br>San Antonio TX, 78219 | Phone: 210/359-<br>7200<br>Fax: 210/359-<br>1516<br>Toll Free:<br>800/228-5151 | FEMA<br>Approved | Approx. Distance:<br>8 Miles |

#### 5. CHANGING LODGING AND MEAL RATES

- This is done if on post lodging is not available or there is a need to change the daily hotel and meal rates.
- A. Click on Expenses.
- **B.** Click on <u>Per Diem Entitlements</u> to view or adjust Lodging or Meals.
- **C.** A screen like the one below will show up.
- **D.** To make changes for specific days click on <u>Edit</u>. This is used if you move to another hotel.
- E. To make changes for all the days click on Edit All.
- **F.** Travelers MUST utilize Tax Exempt forms. Link to state forms is on Per Diem entitlement page.

|                                                                                                    | w Era of Government Tra | vel           | No             | n-Mileage | Mileage Pe                    | r Diem Entitle    | ements Sul    | ostantia | atir | ng R | lec | ords |
|----------------------------------------------------------------------------------------------------|-------------------------|---------------|----------------|-----------|-------------------------------|-------------------|---------------|----------|------|------|-----|------|
|                                                                                                    |                         |               |                |           |                               |                   |               |          |      |      |     |      |
| Per Die                                                                                                    | m Entitlements          |               |                |           |                               |                   |               |          |      |      |     |      |
| Following is a list of per diem allowances for lodging and meals/incidentals for each day of your trip. The "edit" link allows you to change the information (e.g., duty conditions, meals provided, etc.) for a specific date or date range. The "reset" link changes the per diem information to the default rates for that date and location. |                         |               |                |           |                               |                   |               |          |      |      |     |      |
| Date                                                                                                    | Location                | Edit          | Reset          | Ldg Cost  | Ldg Allowed                   | M&IE Allowed      | Per Diem Rate | Code     | в    | L    | D   | Qt   |
| 07/16/08                                                                                                    | FT. SAM HOUSTON,TX      | > <u>Edit</u> | > <u>Reset</u> | 55.00     | 55.00<br>GOVCC-<br>Individual | 40.50<br>Personal | 112 / 54      | QTRS     |      |      |     | AV   |
| 07/17/08                                                                                                    | FT. SAM HOUSTON,TX      | > <u>Edit</u> | > <u>Reset</u> | 55.00     | 55.00<br>GOVCC-<br>Individual | 12.80<br>Personal | 112 / 54      | MESS     | м    | м    | м   | AV   |
| 07/18/08                                                                                                    | FT. SAM HOUSTON,TX      | > <u>Edit</u> | > <u>Reset</u> | 55.00     | 55.00<br>GOVCC-<br>Individual | 12.80<br>Personal | 112 / 54      | MESS     | м    | м    | м   | A٧   |
| 07/19/08                                                                                                    | FT. SAM HOUSTON,TX      | > <u>Edit</u> | > <u>Reset</u> | 55.00     | 55.00<br>GOVCC-<br>Individual | 12.80<br>Personal | 112 / 54      | MESS     | м    | м    | м   | AV   |
| 07/20/08                                                                                                    | FT. SAM HOUSTON,TX      | > <u>Edit</u> | > <u>Reset</u> | 55.00     | 55.00<br>GOVCC-<br>Individual | 12.80<br>Personal | 112 / 54      | MESS     | м    | м    | м   | AV   |
| 07/27/08                                                                                                    | FT. SAM HOUSTON,TX      | > <u>Edit</u> | > <u>Reset</u> | 55.00     | 55.00<br>GOVCC-<br>Individual | 12.80<br>Personal | 112 / 54      | MESS     | ~    | ~    | ~   | A٧   |
| 07/28/08                                                                                                    | FT. SAM HOUSTON,TX      | > <u>Edit</u> | > <u>Reset</u> | 55.00     | 55.00<br>GOVCC-<br>Individual | 12.80<br>Personal | 112 / 54      | MESS     | м    | м    | м   | AV   |
| 07/29/08                                                                                                    | FT. SAM HOUSTON,TX      | > Edit        | > <u>Reset</u> | 0.00      | 0.00<br>GOVCC-<br>Individual  | 40.50<br>Personal | 112 / 54      | MESS     | M    | M    | м   | A٧   |

E

#### 5. CHANGING LODGING AND MEAL RATES.

Used when on post lodging is not available.

A. Enter appropriate commercial lodging rate.

**B.** Uncheck <u>Quarters Available</u> and check <u>Active Duty Training (Commercial</u> <u>Quarters).</u>

- C. Click on appropriate meal status.
- D. Click on Save These Entitlements.
- E. Changes will be reflected on entitlements page. Entitlements page drives reimbursement total for lodging. <u>DO NOT</u> put hotel expense under expense page (except for lodging tax).
- **F.** If personal leave is taken in conjunction with TDY, annotate at bottom of page under per diem entitlements.

|                                                                                                    | <form>  Control Control<th>A New Era of Government Travel</th><th>Itinerary</th><th>Travel Expense</th><th>Accounting</th><th>Additional</th><th>Options</th><th>Review/</th></form>                                                                                                    | A New Era of Government Travel                                                             | Itinerary                   | Travel Expense          | Accounting                                | Additional    | Options       | Review/   |
|----------------------------------------------------------------------------------------------------|----------------------------------------------------------------------------------------------------|--------------------------------------------------------------------------------------------|-----------------------------|-------------------------|-------------------------------------------|---------------|---------------|-----------|
| <form></form>                                                                                                    | <form></form>                                                                                                    | RETURN TO LIST                                                                             | Non-Mileage                 | Mileage Per             | Diem Entitlem                             | ients Su      | bstantiati    | ng Recor  |
|                                                                                                    |                                                                                                    | er Diem Entitlement Detail                                                                 |                             |                         |                                           |               |               |           |
| Indition The indition is appropriately for the appropriately to the appropriately to the appro                                                                                                    |                                                                                                    | You may apply changes on this screen to a<br>the distribution to travelers, use the distr  | certain date or range -     | of dates by modifying   | z the "Values Apply<br>distribution metho | Through" da'  | te. If requir | ed to cha |
|                                                                                                    |                                                                                                    | link to distribute appropriately to traveler                                               | s. <u>GSA State Tax Exe</u> | nption Listing          |                                           |               |               |           |
|                                                                                                    |                                                                                                    |                                                                                            | -                           |                         |                                           |               |               |           |
|                                                                                                    |                                                                                                    |                                                                                            |                             |                         |                                           |               |               |           |
|                                                                                                    |                                                                                                    |                                                                                            |                             |                         |                                           |               |               |           |
|                                                                                                    |                                                                                                    |                                                                                            |                             |                         |                                           |               |               |           |
|                                                                                                    |                                                                                                    | Costs are total for all travelers. You may cl<br>expense details such as payment method, r | reimburseable, etc.         | s below. Use the "Vie   | ew Expense Detail                         | s / Currency  | Calculator"   | link for  |
| M d RI     D d condition:     D d condition:                                                                                                    | A definition     a demonstrate definition     b demonstrate definition     b demonstrate definition   b demonstrate definition   b demonstrate definition <t< td=""><td>Per Diem Rate: 112/54</td><td></td><td></td><td></td><td></td><td></td><td></td></t<>                                                                                                    | Per Diem Rate: 112/54                                                                      |                             |                         |                                           |               |               |           |
| Due to dualities         Check all of the collement that equit!         Check all of the collement that equit!         Check all of the collement that equit!         Check all of the collement that equit!         Check all of the collement         Check all of the collement         Check all of the colement of the collement of the collement                                                                                                    | Due to continue     Check all of the follower that equit.     Check all of the follower that equit.     Check all of the follower that equit.     Check all of the follower that equit.     Check all of the follower that equit.     Check all of the follower that equit.     Check all of the follower that equit.     Check all of the follower that equit.     Check all of the follower that equit.     Check all of the follower that equit.     Check all of the follower that equit.     Check all of the follower that equit.     Check all of the follower that equit.     Check all of the follower that equit.        Check all of the follower that equit.        Check all of the follower that equit.                 Check all of the follower that equit.                                                                                                    <                                                                                                    | Lodging: \$ 55.00                                                                          | > view expens               | e details / currency    | calculator                                |               |               |           |
| Cleak all of the following that appli                                                                                                    | Create all of the following that apply  Find conditions  Find conditions                                                                         | M&IE: \$ 40.50                                                                             | > view expens               | e details / currency    | calculator                                |               |               |           |
| <ul> <li>Field Conditions</li> <li>Hospital Stay</li> <li>Quarters Available</li> <li>Group Travel</li> <li>Group Travel</li> <li>Annual Training Quarters and Meak Available)</li> <li>Essential Unit Measing</li> <li>Available contravel</li> <li>Available contravel</li> <li>Available contravel</li> <li>Field Contravel</li> <li>Available contravel</li> <li>Field Contravel</li> <li>Field Contravel</li> <li>Field Contravel</li> <li>Field Contravel</li> <li>Available contravel</li> <li>Field Contravel</li> <li>Field Cont</li></ul>                                                                                                    | <ul> <li>Flad Conditions</li> <li>Hespital Stay</li> <li>Quarters Available</li> <li>Group Travel</li> <li>Annul Training Quarters and Meak Available)</li> <li>Essential Unit Messing</li> <li>About Travel</li> <li>Authorized Trp Home</li> <li>Authorized Trp Home</li> <li>Besteri</li> <li>Try van worked like to make charges to meak a weike the appropriate meak content and approximate meak (a) for this date or date range)</li> <li>Full Annul Training Quarters and Meak Available)</li> <li>Essential Unit Messing</li> <li>About Provided Trp Home</li> <li>Besteri</li> <li>Try van worked like to make charges to meak a select the appropriate meak cost and approximate meak (a) for this date or date range)</li> <li>Full Messing</li> <li>Cost and the select to make charges to meak and approximate meak (b) for the date or date range)</li> <li>Cost and the select to make charges to meak and the select the approximate to meak (b) for the date or date range)</li> <li>Cost and the select to make the select to make the select to make the select to make the select to make the select to make the select to make the select to make the select to make the select to make the select to make the select to make the select to make the select to the select to make the select to make the select</li></ul>                                                              | Duty Conditions                                                                            |                             |                         |                                           |               |               |           |
| <ul> <li>Height at Sam</li> <li>Quarters Awake</li> <li>Quarters Awake</li> <li>Quarters Awake</li> <li>Quarters Awake</li> <li>Quarters Awake</li> <li>Quarters Awake</li> <li>Quarters Awake</li> <li>Quarters Awake</li> <li>Annual Training Quarters and Meak Awake</li> <li>Essential Unit Messing</li> <li>Aboard U. S. Vessel</li> <li>Aboard U. S. Vessel</li> <li>Aboard U. S. Vessel</li> <li>Aboard U. S. Vessel</li> <li>Aboard U. S. Vessel</li> <li>Aboard U. S. Vessel</li> <li>Aboard D. S. Vessel</li> <li>Aboard U. S. Vessel</li> <li>Aboard U. S. Vessel</li> <li>Aboard U. S. Vessel</li> <li>Aboard U. S. Vessel</li> <li>Aboard D. S. Vessel</li> <li>Aboard D. S. Vessel</li> <li></li></ul>                                                                                                    | <ul> <li>Height at Sam</li> <li>Quarters Awake</li> <li>Quarters Awake</li> <li>Quarters Awake</li> <li>Quarters Awake</li> <li>Quarters Awake</li> <li>Quarters Awake</li> <li>Quarters Awake</li> <li>Annual Training Quarters and Meake Awake</li> <li>Aboard US. Vessel</li> <li>Aboard US. Vessel</li> <li>Aboard US. Ve</li></ul>                                                              | Check all of the following that apply:                                                     |                             |                         |                                           |               |               |           |
| <ul> <li>Height at Sam</li> <li>Quarters Awaka</li> <li>Quarters Awaka</li> <li>Quarters Awaka</li> <li>Quarters Awaka</li> <li>Quarters Awaka</li> <li>Quarters Awaka</li> <li>Quarters Awaka</li> <li>Annual Training Quarters and Meak Awakakie)</li> <li>Exected With Measing</li> <li>Aboard U. S. Vessel</li> <li>Aboard U. S. Vessel</li> <li>Aboard D. D. D. D. D. D. D. D. D. D. D. D. D.</li></ul>                                                                                                    | <ul> <li>Height at Sam</li> <li>Quarters Awake</li> <li>Quarters Awake</li> <li>Quarters Awake</li> <li>Quarters Awake</li> <li>Quarters Awake</li> <li>Quarters Awake</li> <li>Quarters Awake</li> <li>Annual Training Quarters and Meake Awake</li> <li>Aboard US. Vessel</li> <li>Aboard US. Vessel</li> <li>Aboard US. Ve</li></ul>                                                              |                                                                                            |                             |                         |                                           |               |               |           |
| Quitters actaols    Quitters actaols    Quitters actaols    Actaols Training Quarters and Mexis Available    Essential Unit Messis    Actaol U.5. Vessi    Authorized Trip Home    Maxis   Maxis   Bester   Construction   Construction<                                                                                                    | Quinters antalable Guinters and Meets Available Essential Unit Meets and Meets Available Essential Unit Meets and Meets Available Essential Unit Meets and Meets Available Essential Unit Meets and Meets Available Authorized Trip Home Meets Trip Home Meets Trip H                                                                                                    |                                                                                            |                             |                         |                                           |               |               |           |
| Coop Tran     Coop Tran                                                                                                    | <ul> <li>a coup travel</li> <li>a coup travel</li></ul>                                                             |                                                                                            |                             |                         |                                           |               |               |           |
| Eventhal unit Measure     Eventhal unit Measure     Eventhal unit                                                                                                    | Eventhal unit Measure     Add unit All Service     Add unit All Service     Add unit All Se                                                                            |                                                                                            |                             |                         |                                           |               |               |           |
| Add and U.S. Versel     Add and U.S. Versel     Add and Versel     Add and Versel     Add and                                                                                                    | Add the add the a                                                                            | Annual Training (Quarters and Meals                                                        | Available)                  |                         |                                           |               |               |           |
|                                                                                                    |                                                                                                    | Essential Unit Messing                                                                     |                             |                         |                                           |               |               |           |
| Tryen would like to make obserges to meak, seek the approximation and cold and applicable meak(c) for this date or date range.         0       Function         0       Function                                                                                                    | Tryen would like to make to base to meaks, seek the act the act projects meak (a) for this date or date range.                                                                                                    |                                                                                            |                             |                         |                                           |               |               |           |
| If you would like to make changes to meals, select the appropriate meal code and applicable meal(s) for this date or date ranges  If you have  Deckted Deckted Deckte                                                                                                    | If you would like to make changes to meals, select the appropriate meal code and applicable meal(s) for this date or date ranges  If you have  Deckted Deckted Deckte                                                                        |                                                                                            |                             |                         |                                           |               |               |           |
| <ul> <li>Full Bate</li> <li>Break fast</li> <li>Elected</li> <li>Lump</li> <li>Available</li> <li>Dimore</li> <li>Provided</li> <li>Costi</li> <li>Costi<th><ul> <li>Full Bate</li> <li>Break fast</li> <li>Elected</li> <li>Lumph</li> <li>Available</li> <li>Dimore</li> <li>Provided</li> <li>Consilination</li> <li>Consolination</li> <li>Special Bate</li> </ul> Other Per Diam Entitlement: Introduct to specified bate or the above date or date range. Enclude the range of the above date or date range. Diver back here if you are taking leaves for the above date or date range. More of the origination of the above date or date range. Diver back here if you are taking leaves for the above date or date range. Diver back here if you are taking leaves for the above date or date range. Diver back here if you are taking leaves for the above date or date range. Diver back here if you are taking leaves for the above date or date range. Diver back here if you are taking leaves for the above date or date range. Diver back here if you are taking leaves for the above date or date range. Diver back here if you are taking leaves for the above date or date range. Diver back here if you are back to use Numbury Day (No Per Diem) for the above date or date range. Diver back here if you are back to use Numbury Day for the above date or date range. Diver back here if you are back to use Numbury Day for the above date or date range. Diver back here if you are back to use numbury to the daily mount for Mease and moleculation. Occounts here induced to be charged and the daily mount for lace and moleculation. Diver back here if you are beginning or ending your travel at a Toy location vice your permanent duty station. Diver back here if you are beginning or ending your travel at a Toy location vice your permanent duty station. Diver back here if you are beginning or ending your travel at a Toy location vice your permanent duty station. Diver back here if you are beginning or ending your travel at a Toy location vice your permanent duty station. Diver</th><th></th><th></th><th></th><th></th><th></th><th></th><th></th></li></ul>                                                                                                    | <ul> <li>Full Bate</li> <li>Break fast</li> <li>Elected</li> <li>Lumph</li> <li>Available</li> <li>Dimore</li> <li>Provided</li> <li>Consilination</li> <li>Consolination</li> <li>Special Bate</li> </ul> Other Per Diam Entitlement: Introduct to specified bate or the above date or date range. Enclude the range of the above date or date range. Diver back here if you are taking leaves for the above date or date range. More of the origination of the above date or date range. Diver back here if you are taking leaves for the above date or date range. Diver back here if you are taking leaves for the above date or date range. Diver back here if you are taking leaves for the above date or date range. Diver back here if you are taking leaves for the above date or date range. Diver back here if you are taking leaves for the above date or date range. Diver back here if you are taking leaves for the above date or date range. Diver back here if you are taking leaves for the above date or date range. Diver back here if you are back to use Numbury Day (No Per Diem) for the above date or date range. Diver back here if you are back to use Numbury Day for the above date or date range. Diver back here if you are back to use Numbury Day for the above date or date range. Diver back here if you are back to use numbury to the daily mount for Mease and moleculation. Occounts here induced to be charged and the daily mount for lace and moleculation. Diver back here if you are beginning or ending your travel at a Toy location vice your permanent duty station. Diver back here if you are beginning or ending your travel at a Toy location vice your permanent duty station. Diver back here if you are beginning or ending your travel at a Toy location vice your permanent duty station. Diver back here if you are beginning or ending your travel at a Toy location vice your permanent duty station. Diver                                                                                                    |                                                                                            |                             |                         |                                           |               |               |           |
| <ul> <li>Elected</li> <li>Lunch</li> <li>Dinner</li> <li>Occasional</li> <li>Occasional</li> <li>Description</li> <li>Description</li> <li>Occasional</li> <li>Description</li> <li>Description</li> <li>Occasional</li> <li>Description</li> <li>Description</li> <li>Occasional</li> <li>Description</li> <li>Occasional</li> <li>Description</li> <li>Occasional</li> <li>Description</li> <li>Occasional</li> <li>Description</li> <li>Occasional</li> <li>Description</li> <li>Occasional</li> <li>Occasional</li> <li>Description</li> <li>Occasional</li> <li>Occasional</li> <li>Description</li> <li>Occasional</li> <li>Occasional</li></ul>                                                                                                    | <ul> <li>Exected</li> <li>Lunch</li> <li>Draw et al.</li> <li>Constraint</li> <li>Constraint</li> <li>Cons</li></ul>                                                             |                                                                                            |                             | nical code and appli    |                                           |               |               |           |
| <ul> <li>A Malable</li> <li>Provided</li> <li>Provided</li> <li>Cost</li> <li>Cost<td><ul> <li>A walable</li> <li>Provided</li> <li>Provided</li> <li>Cost</li> <li>Cost<td></td><td></td><td></td><td></td><td></td><td></td><td></td></li></ul></td></li></ul> | <ul> <li>A walable</li> <li>Provided</li> <li>Provided</li> <li>Cost</li> <li>Cost<td></td><td></td><td></td><td></td><td></td><td></td><td></td></li></ul>  |                                                                                            |                             |                         |                                           |               |               |           |
| <ul> <li>Occasional</li> <li>Descriptional</li> <li>Descriptional</li> <li>A construction of the method of the state in the state in th</li></ul>                                                                                                    | <ul> <li>Occasional</li> <li>Descriptional</li> <li>Descriptional</li> <li>Margin et al.</li> <li>Margin et al.<td></td><td></td><td></td><td></td><td></td><td></td><td></td></li></ul> |                                                                                            |                             |                         |                                           |               |               |           |
| Special Ref      Special Ref      S                                                                                                    | <ul> <li>Special Rate</li> <li>Special Rate</li> <li>Special Rate&lt;</li></ul>                                                          | Provided Cr                                                                                | ost: 0.00                   |                         |                                           |               |               |           |
| Other Per Diem Entitlement5         The used to claim actuals for indepts, take leave, designate OCONLS includental amount, or indicates in Place, you may check the appropriate of the operation may be applied to a specified date or the date range used for the "Values Apply Through" Date.         Image: Image:                                                                                                    | Other Per Diam Entitlement         The used to claim actuals for indexes, take leave, designate OCONLS includental amount, or indexets in Place, you may check the approxed.         Image: State of the Other Per Diam Entitlement         Image: State of the Other Per Diam Entitlement         Image: State of the Other Per Diam Entitlement         Image: State of the Other Per Diam Entitlement         Image: State of the Other Per Diam         Image: State of the Other Per Diam         Image: State of the Other Per Diam         Image: State of the Other Per Diam         Image: State of the Other Per Diam         Image: State of the Other Per Diam         Image: State of Type         Image: State of Type <td< td=""><td></td><td></td><td></td><td></td><td></td><td></td><td></td></td<>                                                                                                    |                                                                                            |                             |                         |                                           |               |               |           |
| If you need to take actuals for lobates, take leave, designate OCONUS incidental amount, or indicate in Place, you may check the appropriate the optimise of the take appropriate in the optimise of the take appropriate in the optimise of the take appropriate in the values appropriate in the optimise of the appropriate in the optimise of the take appropriate in the values appropriate in the place in the appropriate in the appropriate in the appropriate in the appropriate in the appropriate in the appropriate interval in the appropriate interval in the appropriate interval interval interval in the appropriate interval interval interv                                                                                                    | If you need to date actuals for lobates, take leave, designate OCONUS incidential amount, or indicate in Place, you may check the appropriate the optimized to a the date or the date range used for the "Values apply Through" Date.         Image: Image: I                                                                                                    | Special Rate                                                                               |                             |                         |                                           |               |               |           |
| <ul> <li>He other Per Diam Entitlement:</li> <li>Leave</li> <li>Leave</li> <li>Circle there if you are taking leave for the above date or date range.</li> <li>Diry Day(Orling Per Diam)</li> <li>Circle there if you need to use Duty Day(No Per Diam) for the above date or date range.</li> <li>Monobity Day(Orling Per Diam)</li> <li>Circle there if you need to use Duty Day (No Per Diam) for the above date or date range.</li> <li>Monobity Day(Orling Per Diam)</li> <li>Circle there if you need to use Non-Duty Day for the above date or date range.</li> <li>Monobity Day(Orling Per Diam)</li> <li>Circle there if you need to use Non-Duty Day for the above date or date range.</li> <li>Circle there if you need to use Authorized Delay for the above date or date range.</li> <li>Circle there if you are beginning or endors the daily inclinental rates ophies for the above date or date range, instead of the applicable locality rate included in the daily amount for Meaks and Incidentality.</li> <li>Direct here if you are beginning or ending your travel at a TOY location vice your permanent duty station.</li> <li>Cancel These Entitlement Changes and Return</li> <li>Save These Entitlements</li> </ul>                                                                                                    | <ul> <li>He other Per Diam Entitlement:</li> <li>Leave</li> <li>Leave</li> <li>Circle there if you are taking leave for the above date or date range.</li> <li>Diry Day(Orling Per Diam)</li> <li>Circle there if you need to use Duty Day(No Per Diam) for the above date or date range.</li> <li>Monobity Day(Orling Per Diam)</li> <li>Circle there if you need to use Duty Day (No Per Diam) for the above date or date range.</li> <li>Monobity Day(Orling Per Diam)</li> <li>Circle there if you need to use Non-Duty Day for the above date or date range.</li> <li>Monobity Day(Orling Per Diam)</li> <li>Circle there if you need to use Non-Duty Day for the above date or date range.</li> <li>Circle there if you need to use Authorized Delay for the above date or date range.</li> <li>Circle there if you are beginning or endors the daily inclinental rates ophies for the above date or date range, instead of the applicable locality rate included in the daily amount for Meaks and Incidentality.</li> <li>Direct here if you are beginning or ending your travel at a TOY location vice your permanent duty station.</li> <li>Cancel These Entitlement Changes and Return</li> <li>Save These Entitlements</li> </ul>                                                                                                    | Other Per Diem Entitlements                                                                |                             |                         |                                           |               |               |           |
| <ul> <li>He other Per Diam Entitlements</li> <li>Leave</li> <li>Leave</li> <li>Cleack here If you are taking leave for the above date or date range.</li> <li>Dity Day(Other Per Diam)</li> <li>Cleack here If you need to use Duty Day(No Per Diam) for the above date or date range.</li> <li>Here there If you need to use Non-Duty Day for the above date or date range.</li> <li>Alternative Diamontation of the above date or date range.</li> <li>Alternative Diamontation of the above date or date range.</li> <li>Cleack here If you need to use Number 200 per per the above date or date range.</li> <li>Alternative Diamontation of the above date or date range.</li> <li>Cleack here If you are beginning or the above date or date range.</li> <li>Cleack here If you are beginning or ending your travel at a tor location vice your permanent duty station.</li> <li>Cleace These Entitlement Changes and Return</li> <li>Save These Entitlements</li> <li>Proceed to the following page:</li> </ul>                                                                                                    | <ul> <li>He other Per Diam Entitlements</li> <li>Leave</li> <li>Leave</li> <li>Cleack here If you are taking leave for the above date or date range.</li> <li>Dity Day(Other Per Diam)</li> <li>Cleack here If you need to use Duty Day(No Per Diam) for the above date or date range.</li> <li>Here there If you need to use Non-Duty Day for the above date or date range.</li> <li>Alternative Diamontation of the above date or date range.</li> <li>Alternative Diamontation of the above date or date range.</li> <li>Cleack here If you need to use Number 200 per per the above date or date range.</li> <li>Alternative Diamontation of the above date or date range.</li> <li>Cleack here If you are beginning or the above date or date range.</li> <li>Cleack here If you are beginning or ending your travel at a tor location vice your permanent duty station.</li> <li>Cleace These Entitlement Changes and Return</li> <li>Save These Entitlements</li> <li>Proceed to the following page:</li> </ul>                                                                                                    | If you need to claim actuals for lodging, tak                                              | ce leave, designate OCO     | NUS incidental amou     | int, or indicate In                       | Place, you m  | ay check th   | e approp  |
| Case     Case                                                                                                    | Case     Case                                                                               |                                                                                            | sectiled date of the dat    | e range used for the    | Valdes Apply IIII                         | oogr bate.    |               |           |
| Check here if you are taking leave for the above date or date range.         Didy DayONID OF DBWD<br>Check here if you need to use Non-Duty Day for the above date or date range.         Did to the following DBWD<br>Disk here if you need to use Non-Duty Day for the above date or date range.         Authorized DBWD<br>Disk here if you need to use Non-Duty Day for the above date or date range.         October if you need to use Non-Duty Day for the above date or date range.         Disk here if you are do to use Non-Duty Day for the above date or date range.         October if you need to use Authorized Delay for the above date or date range.         Disk here if you rate to determine the eminimum default incidential rate to the minimum.)         Check here if your above the MBE amount to 100% on first or list day of travel         Disk here if you are beginning or ending your travel at a TDY location vice your permanent duty station.         Dense These Entitlement Changes and Return         Dense These Entitlement Changes and Return         Proceed to the following page:         Accounting Codes                                                                                                    | Check here if you are taking leave for the above date or date range.         Didy Day Oxflor Per Dem)         Check here if you need to use Non-Duty Day for the above date or date range.         Didy The Demonstration of the source of the above date or date range.         Automized Data         Check here if your need to use Non-Duty Day for the above date or date range.         Automized Data         Check here if your need to use Non-Duty Day for the above date or date range.         Automized Data         Octoolis Incidental Amount - Used to reduce the daily incidential rate to the minimum.         Check here if your rate included in the daily amount for Meals and Incidental.         In Place - (Used to increase the MBIE amount to 100X on first or fast day of fravel)         Check here if you are beginning or ending your travel at a TDY location vice your permanent duty station.         Proceed to the following page:       Accounting Codes         Proceed to the following page:       Accounting Codes                                                                                                    | 0                                                                                          |                             |                         |                                           |               |               |           |
| Check here if you need to use Duty Day (No Per Diem) for the above date or date range.  Mon-Duty Day OB Check here if you need to use Non-Duty Day for the above date or date range.  Authorized Delay Check here if you need to use Non-Duty Day for the above date or date range.  Colliss function and the date of the above date or date range.  Colliss function and the date of the daily incidential rate to the minimum.) Check here if you are determines the minimum default incidential rate applies for the above date or date range, instead of the applicable locality rate included in the daily amount for Meak and Incidential.  In Place - (Used to increase the M&IE amount to 100% on first or last day of travel) Check here if you are beginning or ending your traved at a TD Diotation vice your permanent duty station.  Cancel These Entitlement Changes and Return  Proceed to the following page: Accounting Codes  Contin                                                                                                    | Check here if you need to use Duty Day (No Per Diem) for the above date or date range.  Mon-Duty Day (M) Check here if you need to use Non-Duty Day for the above date or date range.  Authorized Delay Check here if you need to use Non-Duty Day for the above date or date range.  Colliss function and the date of the above date or date range.  Colliss function and the date of the daily incidential rate to the minimum.) Check here if you are beginning or ending your fravels  In Place - (Used to increase the M&BL amount to 100% on first or last day of travel) Check here if you are beginning or ending your fravel at a TDY lostion vice your permanent duty station.  Cancel These Entitlement Changes and Return  Proceed to the following page: Accounting Codes  Contin                                                                                                    |                                                                                            | for the above date or a     | late range.             |                                           |               |               |           |
| Interview Descent         Other the first you need to use Non-Duty Day for the above date or date range.         Authorized Descent         Desch here if you need to use Authorized Delay for the above date or date range.         Desch here if you need to use Authorized Delay for the above date or date range.         Desch here if you need to use Authorized Delay for the above date or date range.         Disch here if you need to use Authorized Delay for the above date or date range.         Disch here if you need to use Authorized Delay for the above date or date range.         Disch here if you need to use Authorized Delay for the above date or date range.         Disch here if you are beginning or ending your travel at a TDY location vice your permanent duty station.         Descent here a Descent the Bability instant Changes and Return         Cancel These Entitlement Changes and Return         Proceed to the following page:         Accounting Codes:                                                                                                    | Interview Descent         Other the first you need to use Non-Duty Day for the above date or date range.         Authorized Descent         Desch here if you need to use Authorized Delay for the above date or date range.         Disch here if you need to use Authorized Delay for the above date or date range.         Disch here if you need to use Authorized Delay for the above date or date range.         Disch here if your Addetsrinkes the minimum default incidential rate applies for the above date or date range, instead or the applicable locality if ate included in the daily anount for Meak and Incidental.         In Flace - (Used to increase the ABLE amount to 100% on first or less tay of travel)         Check here if you are beginning or ending your travel at a TDY location vice your permanent duty station.         Cancel These Entitlement Changes and Return         Cancel These Entitlement Changes and Return         Proceed to the following page:         Accounting Codes:                                                                                                    | <ul> <li>Duty Day(s)(No Per Diem)<br/>Check here if you need to use Duty</li> </ul>        | y Day(No Per Diem) for      | the above date or da    | te range.                                 |               |               |           |
| Authorized Delay     Authorized Delay     Authorized Delay for the above date or date range.     Authorized Delay     Authorized Delay     Authorized D                                                                                                    | Authorized Delay     Authorized Delay     Authorized Delay for the above date or date range.     Authorized Delay     Authorized Delay     Authorized D                                                                            | Non-Duty Day(s)                                                                            |                             |                         |                                           |               |               |           |
| OCONUS Incidental Amount - (Used to reduce the daily incidental rate to the minimum.)     Check here if your AO determines the minimum default incidental rate to the innimum.)     Or the applicable incident by rate incident in the daily amount for Meaks and Incidentals.     In Flace - (Used to increase the ABBE amount to 100% on first or last day of travel)     Check here if you are beginning or ending your travel at a TDY location vice your permanent duty station.     Cancel These Entitlement Changes and Return     Proceed to the following page:     Accounting Codes     Constant                                                                                                    | OCONUS Incidental Amount - (Used to reduce the daily incidental rate to the minimum.)     Check here if your AO determines the minimum default incidental rate applies for the applies to the analysis of the applies to the applies to theapplies to the applies to theapplies to the applies to the applies                                                                            | Authorized Delay                                                                           |                             |                         |                                           |               |               |           |
| Check here if your AO determines the minimum default incidential rate applies for the above date or date range, instead the applicable locality rate included in the daily amount for Meals and Incidentals. In Place - (Used to increase the M&IE amount to 100% on first or last day of travel) Check here if you are beginning or ending your travel at a TDY location vice your permanent duty station. Cancel These Entitlement Changes and Return Proceed to the following page: Accounting Codes Contin                                                                                                    | Check here if your AO determines the minimum default incidential rate applies for the above date or date range, instead of the applicable locality rate included in the daily amount for Meaks and Incidentals. In Place - (Used to increase the M&IE amount to 100% on first or last day of travel) Check here if you are beginning or ending your travel at a TDY location vice your permanent duty station. Cancel These Entitlement Changes and Return Proceed to the following page: Accounting Codes Contin                                                                                                    |                                                                                            |                             |                         |                                           |               |               |           |
| In Place - (Used to increase the MAIL amount to 100% on first or last day of travel)     Check here if you are beginning or ending your travel at a TDY location vice your permanent duty station.     Cancel These Entitlement Changes and Return     Proceed to the following page: Accounting Codes Contern                                                                                                    | In Place - (Used to increase the MAIL amount to 100% on first or last day of travel)<br>Check here if you are beginning or ending your travel at a TDY location vice your permanent duty station.   Cancel These Entitlement Changes and Return   Proceed to the following page: Accounting Codes Continued                                                                                                    | Check here if your AO determines t                                                         | the minimum default inci    | dental rate applies fo  | or the above date                         | or date range | , instead     |           |
| Proceed to the following page: Accounting Codes Contine                                                                                                    | Proceed to the following page: Accounting Codes Conting                                                                                                    | <ul> <li>In Place - (Used to increase the M8</li> </ul>                                    | LE amount to 100% on f      | irst or last day of tra | avel)                                     | y station.    |               |           |
|                                                                                                    |                                                                                                    | Cancel These E                                                                             | Entitlement Changes an      | 1 Return                | Save These Ent                            | itlements     |               |           |
|                                                                                                    | Dade                                                                                                    |                                                                                            | Proceed                     | to the following page   | : Accountin                               | ig Codes      |               | Continu   |
|                                                                                                    | Dave                                                                                                    |                                                                                            |                             |                         |                                           |               |               |           |
|                                                                                                    |                                                                                                    |                                                                                            |                             |                         |                                           |               | _             |           |

#### 6. SELECTING MILEAGE EXPENSE

- A. Click on Expenses then Mileage.
- **B.** In Expense Type select appropriate expense.
- C. Enter proper date.
- **D.** For mileage from residence to airport enter Expense Type (PVT Auto

Terminal), date, and mileage. Do the same from airport back to residence.

| A New Era of Government Travel                | Itinerary              | Travel Expenses       | Accounting         | Additional Options | Review/Si  |
|-----------------------------------------------|------------------------|-----------------------|--------------------|--------------------|------------|
| RETURN TO LIST                                | Non-Mileage            | Mileage Ar Di         | iem Entitlemer     | its Substantiati   | ing Record |
| Mileage Expenses                              |                        |                       |                    |                    |            |
| Use this screen to enter mileage expenses for | your trip. Click on th | e "Save Expenses" but | tton to save these | expenses.          |            |
| Leave: 16-Jul-08 Return: 29-Jul-08            |                        |                       |                    |                    |            |
| Mileage Expense #1                            |                        |                       |                    |                    |            |
| * Expense Type: Pvt Auto-Terminal             |                        | (mm/dd/y              | ууу)               |                    |            |
|                                               |                        | * Method of Reimbu    | rsement: Persona   | 1                  | *          |
|                                               | Θ                      | * Miles               | x Rate .485        | = Cost \$          |            |

**E.** For mileage from residence to TDY location enter appropriate expense (PVT Auto-TDY/TAD), date, and mileage.

F. Check box for DTS to create a return trip.

G. Click on DoD Table of Distances.

| Defense Travel System     A New Era of Government Travel | inerary Travel Expenses Accounting Additional Options Review/Sig                                                                                                    |
|----------------------------------------------------------|----------------------------------------------------------------------------------------------------|
| RETURN TO LIST Non-Mi                                    | ileage <u>Mileage</u> Per Diem Entitlements Substantiating Records                                                                                                    |
| Mileage Expenses                                         |                                                                                                    |
|                                                          | Click on the "Save Expenses" button to save these expenses.                                                                                                    |
| Leave: 16-Jul-08 Return: 29-Jul-08                       |                                                                                                    |
| Mileage Expense #1                                       |                                                                                                    |
| * Expense Type:<br>Pvt Auto-TDY/TAD                      | <ul> <li>* Date: 07/29/2008<br/>(mm/dd/yyyy)</li> <li>* Method of Reimbursement: Personal</li> <li>Miles required to be obtained from<br/>Defense Table of Distances DoD Table of Distances</li> <li>* Miles × Rate .485 = Cost \$</li> <li>Create separate mileage expense for return trip mileage: </li> </ul> |
|                                                          | Page 10                                                                                                    |

#### 6. SELECTING MILEAGE EXPENSE (CONTINUED)

- H. This screen will come up when you click DoD Table of Distances.
- **I.** Enter City and State/Country you are traveling **FROM**. You can use <u>Look</u> <u>up State and Country Codes</u>.
- **J.** Select the appropriate location, utilizing zip code.
- K. Enter City and State/Country you are traveling **TO** and select location.
- L. Click on the Calculate Mileage and then Save Total & Continue.
- **M.** DTS will prompt you to save the information again.
- **N**. You may use an Airport code for the city, e.g. Washington, DC Reagan Airport would be: City: *DCA*, *State: VA*

|            | A New Era of G                                                                                                    | ravel System      |               | Itinerary    | Travel Ex    | pense                                                       | s Accounting A   | ddition         | al Options   | Review/Sigr     |
|------------|----------------------------------------------------------------------------------------------------|-------------------|---------------|--------------|--------------|-------------------------------------------------------------|------------------|-----------------|--------------|-----------------|
|            | RETURN TO LIS                                                                                                    | r                 | Non           | -Mileage 🖌   | Mileage      | Per                                                         | Diem Entitlemen  | ts S            | ubstantiatin | g Records       |
|            | DoD Table of 0                                                                                                    | official Distance | s (DTOD)      |              |              | 1                                                           | Search Resu      | Its             |              |                 |
|            | Use DTOD to calculate mileage when traveling to a location using a personally owned vehicle (POV). Enter (or search for) a starting and ending location |                   |               |              |              |                                                             | Traveling From S | earch R         | esutts       |                 |
|            | (atty and state/country and/or country) to calculate the miles for this mileage<br>expense. Use the Oconus check box to indicate Oconus/Conus.          |                   |               |              |              | Search Results for hoover, al. Select one of the following: |                  |                 |              |                 |
|            | Traveling From:                                                                                                    |                   |               |              |              |                                                             | City/Location.   | State           | County       |                 |
|            | Please Note: A <b>Red Star</b> (*) indicates a field is required.                                                                                       |                   |               |              | 35216 Hoover | AL                                                          | Jefferson        | > <u>select</u> |              |                 |
|            | Oconus:                                                                                                    |                   |               |              |              |                                                             | 35226 Hoover     | AL              | Jefferson    | > <u>select</u> |
| -          | * Citv:                                                                                                    | hoover            |               |              |              |                                                             | 35236 Hoover     | AL              | Jefferson    | > <u>select</u> |
|            |                                                                                                    |                   |               |              |              |                                                             | 35244 Hoover     | AL              | Jefferson    | > <u>select</u> |
|            | State/Country:                                                                                                    | al > Looku        | p State and C | ountry Codes | <u>s</u> ,   |                                                             | Hoover           | AL              | Jefferson    | > <u>select</u> |
|            | County:                                                                                                    |                   |               |              |              |                                                             | Hoover           | AL              | Madison      | > <u>select</u> |
|            |                                                                                                    |                   |               | Se           | earch        |                                                             |                  |                 |              |                 |
|            | Traveling To:                                                                                                    |                   |               |              |              |                                                             |                  |                 |              |                 |
|            | Oconus:                                                                                                    |                   |               |              |              |                                                             |                  |                 |              |                 |
| <b>K</b> ) | *City:                                                                                                    |                   |               |              |              |                                                             |                  |                 |              |                 |
|            | State/Country:                                                                                                    | > Looku           | p State and C | ountry Codes | 2            |                                                             |                  |                 |              |                 |
|            | County:                                                                                                    |                   |               |              |              |                                                             |                  |                 |              |                 |
|            |                                                                                                    |                   |               | Se           | earch        |                                                             |                  |                 |              |                 |

#### 7. NON MILEAGE EXPENSES A. Click on Expenses. **B.** Click on Non-Mileage. C. Click on <u>Select Expense Type</u>. A New Era of Government Travel Accounting Additional Options Itinerary Review/Sign RETURN TO LIST B Use this screen to enter non-mileage expenses for your travel document. Select an expense type, or, if you cannot find the appropriate expense type, enter a description in the box provided. Select "Save Expenses" to save the expenses to the travel document. Reminder: CTO Fees are a reimbursable expense to the traveler when the transportation costs are charged to your Individual Government Travel Charge Card (IBA). Leave: 01-Sep-08 Return: 05-Sep-08 Non-Mileage Expense #1 \* Select Expense Type: С \* Cost: \$ view expense details / currency calculator - OR -\* Date: 09/01/2008 - 0 (mm/dd/yyyy) \* Method of --- Please Select --~ Reimbursement: Non-Mileage Expense #2 \* Cost: \$ \* Select Expense Type: view expense details / currency calculator - OR --0 \*Date: 09/01/2008 (mm/dd/yyyy) \* Method of --- Please Select --~ Reimbursement: Proceed to the following page: Expense - Mileage ~ Continue

- **D.** Below are the list of expense types.
- E. Fill in all the fields with a red star.

#### F. Click on Save Expenses.

| Airport Tax                | NON-GOVCC ATM ADVANCE FEE  |
|----------------------------|----------------------------|
| Authorized Business Call   | Paper Ticket Fee           |
| Authorized Call Home       | · Parking - Recruit/Train  |
| Baggage Tips               | Parking - TDY/TAD          |
| Boarding Fees              | Parking - Terminal         |
| Cancel Fee - Air Travel    | Passenger (No Claim)       |
| Cancel Fee - Hotel         | Pet Expense                |
| Cancel Fee - Rental Car    | Private Plane Airport Tax  |
| Commercial Auto-In/Around  | Private Plane Hangar Fee   |
| Commercial Auto-TDY/TAD    | Private Plane Landing Fee  |
| Commercial Auto-Terminal   | Private Plane Tie Down Fee |
| Dual Lodging Cost          | Private Vessel             |
| Excess Baggage             | Public Transit             |
| Gasoline-POV               | Registration Fees          |
| Gasoline-Rental/Govt. Car  | Shipment of HHG            |
| GOVCC ATM ADVANCE FEE      | Taxi - TDY/TAD             |
| GOVCC ATM SERVICE FEE      | Ta×i - Terminal            |
| Government Auto            | Tickets-Personally Procure |
| Hotel Room Tax             | Tolls (highway bridge etc) |
| Hotel Sales Tax            | Travel Agent Fee           |
| Lodging Late Check-out Fee | Traveler's Check Fee       |
|                            |                            |

#### 8. <u>REVIEWING & SIGNING YOUR TDY AUTHORIZATION</u>

TRAVELER IS RESPONSIBLE FOR ENTERING ALL EXPECTED EXPENSES. IF AN EXPENSE IS NOT ENTERED IN THE AUTH, THE APPROVER IS NOT OBLIGATED TO APPROVE IT ON THE VOUCHER.

**A.** Click on Preview. *Preview* will have the complete itinerary and all the requested expense reimbursement.

**B.** Click on Pre-Audit. DTS will ask you for justification for flagged items. Flagged items need be changed / fixed or justify the reason (if you choose to

leave item as is). After entering comments on flags, you must first go back to "Other Auths", then pre-audit again, then digital signature. Otherwise you will be defaulted back to Other Auths when you attempt to sign.

**C.** Click on Save and <u>Proceed to Digital Signature</u>. All travelers should have their line of accounting (LOA) with the correct routing list. Only change if another LOA is paying your trip.

D. Click on Submit Completed Document.

| Defense Trave                                              | I System           | Iti              | inerary     | Travel     | Expenses     | Accounting      | Additional                                        | Options Review/Sign                                                                                                    |
|------------------------------------------------------------|--------------------|------------------|-------------|------------|--------------|-----------------|---------------------------------------------------|----------------------------------------------------------------------------------------------------|
| RETURN TO LIST                                             |                    |                  | A           | Preview    | v Oth        | er Auths.       | Pre-Audit                                         | Digital Signature                                                                                                    |
| Digital Signature                                          |                    |                  |             |            |              |                 | B                                                 |                                                                                                    |
| Click below to stamp and s                                 | submit this trip . | authorization fo | r routing a | and approv | /al. By subr | nitting you are | legally signing                                   | this document.                                                                                                    |
| Document Action                                            |                    |                  |             |            |              |                 |                                                   |                                                                                                    |
| document as:<br>Routing List: 16<br>Additional<br>Remarks: | GNED 💽             | ed Document      | )           |            | × ×          |                 | trans<br>exper<br>reimb<br>reduc<br>comp<br>trans | stimated<br>portation related<br>ness and actual<br>pursement may be<br>sed if travel is<br>leted using a different<br>portation mode than<br>prized by your AO. |
| Pending Routing Actions                                    | 5                  |                  |             |            |              |                 |                                                   |                                                                                                    |
| Awaiting Status Change                                     | то Ву              |                  |             | Le         | evel         |                 |                                                   |                                                                                                    |
| SIGNED                                                     | KEN                | I LANDGREN       |             |            | 0            |                 |                                                   |                                                                                                    |
| Document History                                           |                    |                  |             |            |              |                 |                                                   |                                                                                                    |
| Status                                                     | Date               | Time             | Name        |            |              | Remark          | s                                                 |                                                                                                    |

#### **REVIEWING / APPROVING & ISSUING ORDERS**

The below procedures are conducted to review/approve DTS Travel Authorizations before orders are issued to the traveler.

#### **1. APPROVER LEVEL (FUND MANAGER):**

- **A.** Give DTS assistance to the traveler.
- **B.** Determine if the travel is authorized.
- **C.** Review travel authorizations for accuracy, validity, and completeness.
- **D.** Approve/Disapprove or return TA as appropriate.
- E. Monitor the Unit travel budget.

#### 2. TRAVELER

- **A.** Responsible to ensure TA is requested and approved BEFORE travel.
- **B.** File DTS Voucher immediately upon completion of travel.

**C.** Ensure an expense is authorized on TA before requesting reimbursement on voucher.

#### 3. TIMELINE

**A.** TA's should be requested 2 weeks prior to travel. Do not input TA 2-3 days before start date and expect approvers to acknowledge/approve. ALLOW TIME FOR APPROVAL PROCESS.

**B.** TA's requested within 72 hours of travel should call Carlson direct for flights and apply costs under OTHER TRANSPORTATION.

### **CREATING & SIGNING VOUCHER**

#### 1. CREATING A VOUCHER

The traveler must create a voucher to file for TDY entitlements and reimbursements. In this process you will input actual costs and upload substantiating documentation.

- A. Log On to DTS.
- B. Click on Official Travel.
- C. Click on Vouchers.
- D. Click on Create New Voucher From Authorization/Order
- E. Click on Create.

#### 2. PREVIEW VOUCHER

If DTS does not automatically take you to the <u>Preview</u> page then go to the bottom right of the page and click on <u>Preview</u> and <u>Continue</u>. You can preview what is in DTS to verify accurate information.

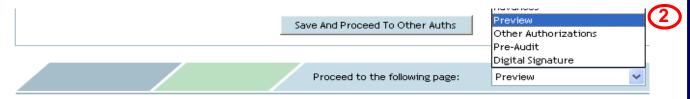

#### 3. MAKING CHANGES

From the Preview menu you can edit:

- A. Starting Point.
- **B.** TDY Location.
- **C.** Air Travel.
- D. CTO Fee.
- E. Rental Car.
- F. Overall Ending Point.
- G. Non-Mileage Expenses
- H. Mileage Expenses
- I. Per Diem
- J. Accounting Code \*DO NOT CHANGE THE ACCOUNTING CODE.

## **CREATE & SIGN VOUCHER**

#### 4. UPLOADING SUBSTANTIATING DOCUMENTATION

Failure to attach receipts will result in non-reimbursement. Receipts for Airfare must also be attached, use the one that states: "This is your Official receipt for travel please retain for vouchering or reimbursement purposes."

- A. Uploading Documents into DTS.
  - 1. Scan documents and send it to your computer.
  - 2. Click on Expenses.
  - 3. Click on Substantiating Records. (or follow step B below to fax)
  - 4. Click on Browse.
  - 5. Click on Upload.
- B. Faxing Documents
  - 1. Click on Print Fax Cover Sheet.

2. The Cover Sheet has a toll free number to fax receipts to that will then attached themselves to your document. There is also a local 703 number for travelers in the Washington, DC area

#### 5. VIEW YOUR GOVERNMENT TRAVEL CARD PURCHASES

- A. Click on Expenses.
- B. Click on Non Mileage.
- **C.** Click on <u>View Government Charge Card Transactions</u> or <u>Create an</u> <u>Expense From a Government or Charge Card Transaction</u>.

#### 6. INCREASING FUNDS GOING TO THE TRAVEL CARD

- A. Click on Additional Options.
- B. Click on Payment Totals.
- C. Place dollar amount in the box labeled Add'l GOVCC Amt.
- D. Press Calculate to review change.
- E. Press Continue.

#### 7. SIGNING THE VOUCHER

- A. Click on <u>Review/Sign</u>.
- B. Click on Pre-Audit.
- C. Write in justifications for flagged items.
- D. Click on Save and Submit.
- E. Click on <u>Submit Completed Document</u>.

## ADDITIONAL INFO

1. Printing your Auth and Voucher in DD1610 and DD1351-2 format: On DTS homepage go to TRAVELER SETUP, select FORMS preference. Click on Govt+Form for the Auth and voucher.

2. Checking Status of Auth or Voucher: Go to Digital Signature page and look at history on bottom of page to see last action taken.

3. Tax Exempt Form: go to Expenses, Per Diem Entitlements and look for link in yellow band (GSA State Tax Exemption Listing).

4. Updating Personal Information: When creating new TA, go to Additional Options on top menu, then profile and update data.

5. Air Fare Receipts were emailed to you prior to you leaving on your trip. Air Fare Receipts MUST be attached to travel voucher regardless of where it was charged, IBA or CBA and must have the cost of the flight on the receipt. Your 2<sup>nd</sup> SATO receipt is the one you need.

6. Travel Reimbursement Guidelines: Refer to the POCs for your organization.

7. EFT RETURNED: Means your bank account data is incorrect. To fix you must first update profile to correct account info. Next, amend the Auth, go to Additional Options, Profile, Account Info and in middle of page click on "Refresh Account Data". This will update the voucher with your corrected account info. Sign the document for re-approval. Do not change any other entries.

8. Amending Vouchers: If additional reimbursement is due on a voucher, amend the voucher and add the item. DO NOT DELETE anything previously reimbursed. THIS WILL CREATE A COLLECTION.

9. Changes in Air Transportation while TDY: If you have to make changes in your flights while TDY, call Carson Wagonlit direct. Do not make changes in DTS. Carlson will adjust the Auth or you can adjust it upon return when you complete your voucher. When Carlson makes changes they will more than likely reimburse part of the air fare you have already paid. Be sure and watch your GTC account for the credit.

10. If you book Air Fare outside of DTS you need to annotate the cost of the Air Fare in DTS by going to OTHER Transportation and filling in the appropriate boxes. **Page 17** 

## ADDITIONAL INFO

11. If you book lodging outside of DTS you must go to the Per Diem Entitlements page to annotate the amount you paid per night for lodging.

12. Amendments: Minor changes can be reflected/changed when completing your voucher. You do not always need to amend the Auth before filing your voucher. Check with your DTS Approver to see if changes can be made on voucher ILO amending the Auth.

13. NEVER ASSUME YOU WILL GET REIMBURSED FOR ALL EXPENSES. IT MUST BE ON AUTH OR HAVE EMAIL APPROVAL FROM YOUR DTS APPROVER.

14. Per Diem is not authorized for trip durations of 12 hours or less.

15. Lines of Accounting (LOA): The only LOAs that should be reflected on the Auth accounting page are the LOA(s) you are utilizing and have assigned costs. All other LOAs should be removed to prevent interference in the accounting system.

a. Home Organization TDY – If you have a Government Travel Card (GTC) your LOA is defaulted to the correct TDY LOA so you don't have to worry about choosing a LOA each time. If you have a GTC, you do not need to fax a copy of your orders to Carlson.

b. Home Organization AIR – If you DO NOT have a Government Travel Card, each time you travel you must choose two LOAs, one for TDY costs and one for the Air Fare that will charge your air fare to the Centrally Billed Account. If you do not have a GTC, you have to fax a copy of your order to Carlson / SATO each time you travel.

c. Shared Line of Accounting – A shared LOA is one that is viewable by the entire command's travelers. You must go to the Shared LOA drop down box and choose the shared LOA that pertains to your travel, such as GWOT, DDR, Safety, etc. VERY IMPORTANT: If you use a shared LOA you must ROUTE YOUR AUTH TO THE APPROPRIATE APPROVER FOR THE LOA. This is done when you sign the document on the final page. Once you choose "sign" in the drop down box, you need to also do the drop down box in the routing list and choose the routing list that pertains to the shared LOA.

d. Cross Organization Line of Accounting: A CROSS ORG LOA is utilized when an entity outside your command is paying for your travel. It is accomplished by inputting your SSN on the paying orgs DTS and making their LOA visible to you. If a CROSS ORG LOA is properly processed you should be able to see it on the TA accounting page in the CROSS ORG drop down box. If you are told you to utilize a CROSS ORG LOA and it is not in the CROSS ORG box, it has not yet been provided to you. Contact the organization that is suppose to provide it to you.

Additional guidance: The only alternative travel card product with Citi is currently the Centrally Billed Account (CBA). There are two types of CBA cards; a transportation Card or a Unit Card. The Transportation Card is loaded in the DTS org and the traveler can use that card for airfare/rail only. Other expenses, such as lodging is the travelers responsibility, and would be paid for using a non-government credit card or through a travel advance. The traveler would then be personally reimbursed on their DTS travel voucher Page 18

### CTO Routing Process Using Stamps & Status Codes

Traveler/Clerk signs Travel Authorization: SIGNED

CTO (Carlson) receives Travel Request for DTS reservations in the PNR (inbound) queue: **CTO SUBMIT** 

CTO performs QC, based on the comments notated in the PNR, books any needed travel segments and then places PNR on the (outbound) queue.

Reservation info sent back to traveler in DTS. Traveler is notified CTO booked via email: **CTO BOOKED** 

Document is routed to RO's and AO's for review and approval.

AO approved authorization, order number assigned: **APPROVED** 

Three business days prior to departure DTS drops approved TA on CTO's ticketing queue.

CTO Tickets reservation and places on the outbound queue.

Traveler notified via email trip is ticketed: **CTO TICKETED** 

Traveler checks in at the airport and proceeds on travel.

Reminder, the eTicket itinerary that has to be uploaded into DTS is the one that states: "This is your Official Receipt of Travel."

- The steps required to **Cancel a Trip** in DTS depend on the scenario that applies:
- Authorization Created No Expenses were incurred.
- Authorization Signed or Approved No Expenses were incurred.
- Authorization Signed Expenses incurred.
- Authorization Approved Expenses were incurred to the traveler and/or government, or the traveler received a non-ATM advance or schedule partial payment.

### Authorization Created – No Expenses Incurred

- a. On the DTS Welcome screen, mouse over Official Travel on the navigation bar.
- b. Select Authorization/Orders from the menu.
- c. Click remove next to the document to be deleted. A pop up message appears asking for confirmation that the selected trip is to be deleted.
- d. Click **OK** to acknowledge the message.

#### **Authorization Created – No Expenses Incurred**

- If no reservations were made in the document, DTS will remove the document and no further action is required.
- If reservations were made, a message will display letting the traveler know that reservations exist in the document. These reservations must be removed before the document can be deleted.
- To remove reservations, click edit next to the document containing the reservations. The document will open on the Preview Trip screen.
- Select Travel from the main navigation bar, the Cancel Reservations screen will appear.
- Click the Cancel All and Start Over button. The Trip Summary screen will open and reservations should be cancelled. The Trip Summary may open and the traveler would have the cancel the reservations manually.
- After the reservations are removed, the traveler can go back to the Authorizations/Orders screen and remove the document by following steps c-d.

#### **Authorization Signed – No Expenses Incurred**

- a. On the DTS Welcome screen, mouse over Official Travel on the navigation bar.
- b. Select Authorization/Orders from the menu.
- c. Click **trip cancel** next to the document to be cancelled.
- d. Select the **No Expenses were incurred** radio button. A pop up message appears informing the traveler that this action is non-reversible.
- e. Click **OK** to acknowledge the message.
- f. To cancel this action, select the **Return to Document List**.
- g. The Digital Signature screen displays.
- h. Click the **Submit this document as**: drop down arrow and select **SIGNED**.
- i. (Optional) Complete the **Additional Remarks** field.
- j. Click **Submit the Completed Document** and the Digital Signature login window opens. Enter the appropriate PIN and click **OK**.

#### **Authorization Signed – Expenses Incurred**

- a. On the DTS Welcome screen, mouse over Official Travel on the navigation bar.
- b. Select Authorization/Orders from the menu.
- c. Click **trip cancel** next to the document to be cancelled.
- d. <u>Select</u> the Expenses were incurred to the traveler and/or government, or the traveler received a non-ATM advance or scheduled partial payment radio button. A pop up message appears informing the traveler that this action is non-reversible and that reservations will be cancelled once signed.
- e. Click **OK** to acknowledge the message. Another pop up message appears informing the traveler that once the authorization is approved a voucher will need to be created and incurred expenses edited or added to receive reimbursement.

**Authorization Signed – Expenses Incurred** 

- f. Click **OK** to acknowledge the message.
- g. Click the **Submit this document as:** drop down arrow and select **SIGNED**.
- h. (Optional) Complete the Additional Remarks field.
- i. Click Submit the Completed Document and the Digital Signature login window opens. Enter the appropriate PIN and click OK.
- j. The authorization is routed to the authorizing official for approval.
- k. After the traveler has received notification that the authorization has been approved, a voucher must be created and expenses edited, removed or added to receive reimbursement.

#### Authorization Approved – Expenses Incurred or Advance/SPP Received

- a. On the DTS Welcome screen, mouse over Official Travel on the navigation bar.
- b. Select Authorization/Orders from the menu.
- c. Click remove next to the document to be deleted. A pop up message appears asking for confirmation that the selected trip is to be deleted.
- d. Select the Expenses were incurred to the traveler and/or government, or the traveler received a non-ATM advance or scheduled partial payment radio button.
- e. A pop up message appearing informing the traveler that this action is non-reversible and that a voucher will be created and reservations will be cancelled once continue is selected.
- f. Click **OK** to acknowledge the message.
- g. Click **Continue** on the Trip Cancellation screen.
- h. <u>DTS auto-creates</u> the voucher and the non-mileage expenses screen opens. The cost on all expenses on the
- i. voucher is set to \$0, except for CTO fees, and matched CBA transactions.

#### Authorization Approved – Expenses Incurred or Advance/SPP Received

- i. Remove any expenses that were not incurred, edit any incurred expenses, and click **Save Expenses** at the bottom of the screen.
- j. (If necessary) Click **Mileage** on the subnavigation bar, add any mileage expenses and click **Save Expenses** at the bottom of the screen.
- k. Click **Review/Sign** on the navigation bar. The **Preview Trip** screen opens.
- I. Scroll down the Accounting Summary and verify that the Calculated Trip Cost is equal to the cost of incurred expenses.
- m. Click **Review/Sign** on the navigation bar. The **Preview Trip** screen opens.
- n. Scroll down the Accounting Summary and verify that the Calculated Trip Cost is equal to the cost of incurred expenses.
- In cases where SPPs or Advances were received, verify that the Balance Due US is equal to payment minus any incurred expenses.
- p. Click the **Pre-Audit** tab on the navigation bar and justify any pre-audit flags.
- q. Click Save and Proceed to Digital Signature.

#### **Authorizing Official Instructions**

#### **Cancel an Authorization – No Expense Incurred**

- a. On the DTS Welcome screen, select <u>Click Here</u> next to <u>Documents</u> Awaiting Your Approval.
- b. b. Click **review** located to the left of the document in the **Documents in Routing** screen. The Preview Trip screen opens.
- c. c. Select **Pre-Audit** from the navigation bar.
- d. d. Review any justifications that may be provided and click **Save and Proceed to Digital Signature**.
- e. e. In the Document Action block, click **Submit this Document as:** drop down arrow and select the **CANCELLED** stamp.
- f. f. Click Submit Completed Document.
- g. g. Complete the **PIN** field in the Digital Signature login box and click **OK.**

## **Defense Travel System:**

#### **Expenses Incurred – Voucher Submitted**

- a. The AO can approve a voucher for expenses or CTO fees that has been incurred due to a cancelled trip. The traveler will use the trip cancel button to cancel any reservations and DTS will automatically create a voucher for the traveler to complete so the traveler will be reimbursed.
- b. On the DTS Welcome screen, select <u>Click Here</u> next to <u>Documents Awaiting Your Approval</u>.
- c. Click **review** located to the left of the document in the **Documents in Routing** screen. The Preview Trip screen opens.
- d. On the Preview Trip screen review the expenses claimed.
- e. Select **Pre-Audit** from the navigation bar.
- f. Review justifications, any required receipts and click **Proceed** to Digital Signature.
- g. On the Digital Signature screen, click the **Submit this Document as:** drop down arrow and select **APPROVED**.
- h. Click Submit Completed Document.
- i. Click **Save and Continue** on the Stamp Process screen.
- j. Click **OK** on the Fund Voucher screen.
- k. Enter the appropriate **PIN** in the **Digital Signature Login** box and click **OK**.

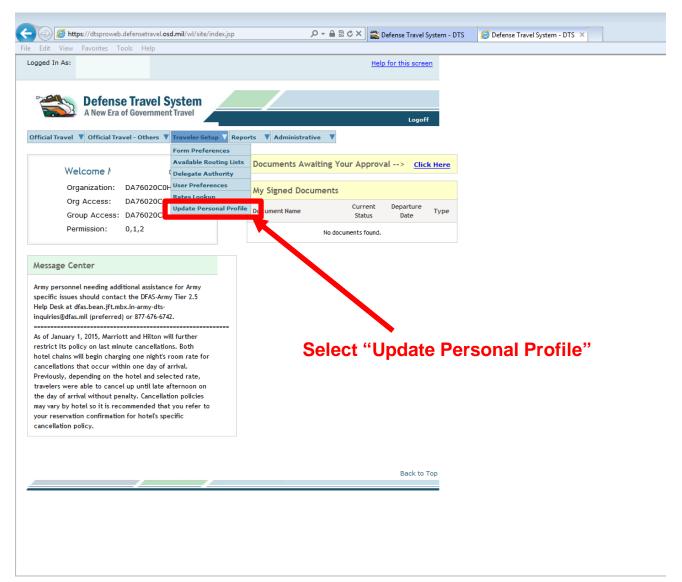

| ged In As:          | orites Tools Help                                      |                        |                      | Screen ID: 9515.2    | Close Window            |              |
|---------------------|--------------------------------------------------------|------------------------|----------------------|----------------------|-------------------------|--------------|
| veler Name:         |                                                        |                        |                      |                      | Help for this screen    |              |
| A New Era of Go     | vernment Travel                                        | Routing Lists          | Reports Addition     | al Setup Rate Lookup | Update Personal Profile |              |
|                     |                                                        |                        |                      |                      |                         |              |
| My Preference       | s                                                      |                        |                      |                      |                         |              |
| My Profile > My Ad  | ditional Information                                   | My Account Information | My TSA Information   | n                    |                         |              |
|                     |                                                        | Update                 | Personal Information |                      |                         |              |
| Complete the inform | nation below.                                          |                        |                      |                      |                         |              |
| .ast Name:          |                                                        |                        |                      |                      |                         |              |
| First Name:         |                                                        |                        |                      |                      |                         |              |
| SSN:                |                                                        |                        |                      |                      |                         |              |
| Air Travel Preferen | ces                                                    |                        |                      |                      |                         |              |
| Terminal:           | BWI-Baltimore, MD (U                                   | A) (Balt. Int Loo      | okup                 |                      |                         |              |
| Preferred Seating:  | Select 💌                                               |                        |                      | _                    |                         |              |
| special Meals:      | Select                                                 |                        | •                    | 💙 (1) Ca             | an select prir          | nary airport |
|                     | Blind                                                  |                        |                      |                      | and rental c            |              |
| Disabilities:       | Deaf Meet and Assist                                   |                        |                      | noton,               |                         | aragonoy     |
| pecial Needs:       |                                                        |                        |                      |                      | and design for          |              |
| Miles to Airport    |                                                        |                        |                      |                      | roll down for           | r more       |
| From Home:          | 0                                                      |                        |                      | prefei               | rences                  |              |
| From Office:        | 35                                                     |                        |                      |                      |                         |              |
| Lodging Preference  | s A                                                    |                        |                      |                      |                         |              |
| 5 5                 | Holiday Inn Express                                    |                        |                      |                      |                         |              |
|                     | Holiday Inn Garden Co<br>Holiday Inn Select            | urt                    |                      |                      |                         |              |
| Preferred Lodging:  | Holiday Inn Sunspree<br>Homegate                       |                        | (2)                  |                      |                         |              |
| referred codfilig:  | Homestead<br>Homewood                                  |                        |                      |                      |                         |              |
|                     | Hotel Des Gouverneur<br>Hotel Formula 1<br>Hotel Okura | 5                      |                      |                      |                         |              |
|                     | Blind                                                  |                        | -                    |                      |                         |              |
| Accessibility:      | <ul> <li>Deaf</li> <li>Wheelchair</li> </ul>           |                        |                      |                      |                         |              |
| special Needs:      | wneelchair                                             |                        |                      |                      |                         |              |
|                     |                                                        |                        |                      |                      |                         |              |

| Edit View Favo                     | rites Tools Help                                       |
|------------------------------------|--------------------------------------------------------|
|                                    | Enterprise Rent-A-Car<br>European<br>European Car Resv |
| Special Needs:                     |                                                        |
| Passport Information               | 1                                                      |
| Official Passport (No<br>Fee):     |                                                        |
| First Name:                        | (Name must be exactly as it appears on Passport)       |
| Middle Name:                       |                                                        |
| Last Name:                         |                                                        |
| City:                              |                                                        |
| State / Country:                   | Lookup                                                 |
| Exp Date<br>(mm/dd/yyyy):          | 12/08/2015                                             |
| Passport Birthday<br>(mm/dd/yyyy): | 05/07/1970                                             |
| Regular Passport<br>(Tourist):     |                                                        |
| First Name:                        | (Name must be exactly as it appears on Passport)       |
| Middle Name:                       |                                                        |
| Last Name:                         |                                                        |

## (2) To input travel clubs or rewards programs, select "Rewards Programs"

| essport Birthday<br>(m/dd/yyyy): |                             |     |
|----------------------------------|-----------------------------|-----|
| Ascellaneous                     |                             |     |
| Smoting:                         | © YES ● No                  |     |
| Personal Remarks:                | (1) Select "Update Person   | nal |
| Other emarks:                    | Information" to save chan   | ges |
| Travel A ency<br>Remark          | *                           |     |
| Rewards Program                  |                             |     |
|                                  | Update Personal Information |     |

| ps://dtsproweb.defensetravel.osd.mil/ - Defense Travel System-Welc                                                               | ome to DTS - Windows Internet Explorer        |                                      |
|----------------------------------------------------------------------------------------------------|-----------------------------------------------|--------------------------------------|
| Edit View Favorites Tools Help<br>ged In As:                                                                                     | Screen ID: 1114.1                             | Close Window<br>Help for this screen |
| A New Era of Government Travel                                                                                                   |                                               |                                      |
| requent Flyer                                                                                                    | Frequent Flyer                                |                                      |
| Use this screen to enter frequent flyer numbers for your trip. Click on the<br>"Save" button to save this frequent flyer number. | e Frequent Flyer                              | Edit/ Remove                         |
|                                                                                                    | Frequent Flyer No:                            |                                      |
| Program Type<br>Air   Rental Car  Hotel                                                                                          | Vendor:                                       | Delta Air Lines Inc.                 |
|                                                                                                    | Frequent Flyer                                | Edit/ Remove                         |
| endor:                                                                                                    | Frequent Flyer No:                            |                                      |
| Please Select                                                                                                    | Vendor:                                       | Sou hwest Airlines                   |
| Return Save Per                                                                                                    | (3) As you inp<br>you will see th<br>populate |                                      |

- (1) Select company from drop down for each Program Type: Air, Rental car, and Hotel.
- (2) Input travel club membership numbers, and select "Save Permanent" for each input

## Defense Travel System: How to Add Known Traveler Number – Step 1

Soldiers and Army Civilians need to add their DoDID number into DTS to take advantage of the TSA PreCheck program, here's how to do it:

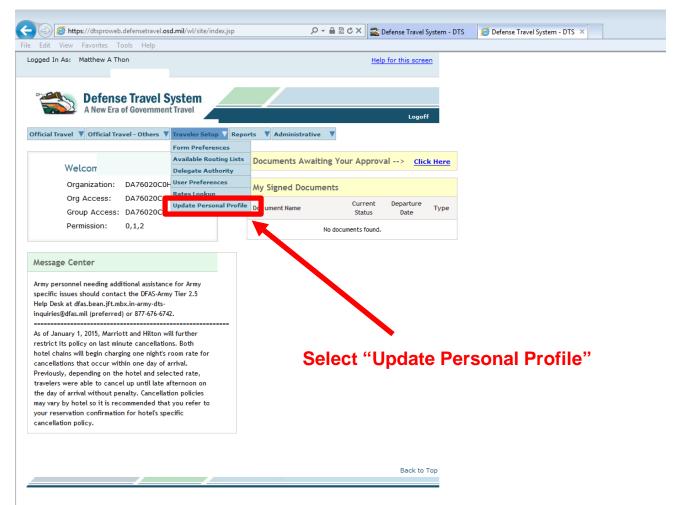

## Defense Travel System: How to Add Known Traveler Number – Steps 2 & 3

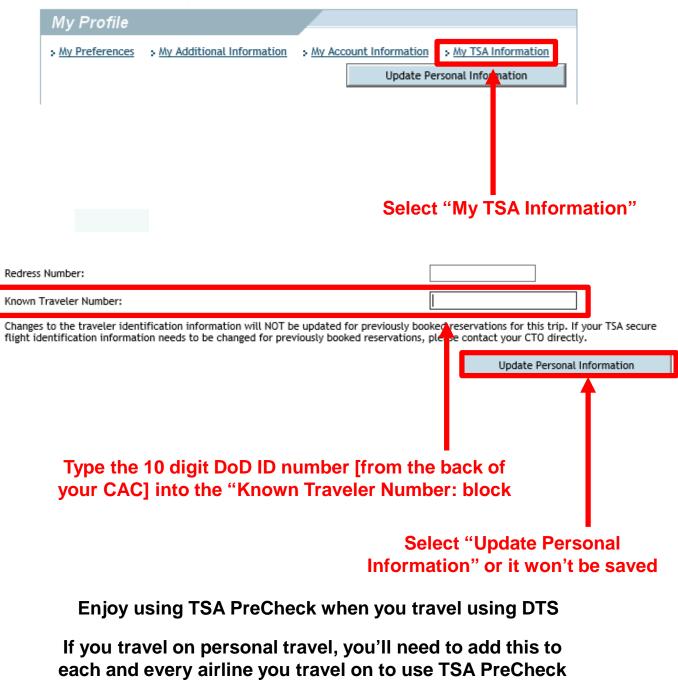

## **ACRONYM Reference Page**

| Acronym | Definition                             | Page(s)                                                                                      |
|---------|----------------------------------------|----------------------------------------------------------------------------------------------|
| AEA     | Actual Expense Authority               | 7                                                                                            |
| AO      | Approving Official                     | 19, 29                                                                                       |
| АТМ     | Automated Teller Machine               | 20, 24, 26                                                                                   |
| CAC     | Common Access Card                     | 1                                                                                            |
| CBA     | Central Billed Account                 | 17, 26                                                                                       |
| СТО     | Central Ticketing Officer              | 15, 19, 26, 29                                                                               |
| DD      | Department of Defense                  | 2, 17                                                                                        |
| DDR     | Drug Demand Reduction                  | 18                                                                                           |
| DoD     | Department of Defense                  | 10, 11                                                                                       |
| DTS     | Defense Travel System                  | Cover, a, 1, 2, 4, 7, 10, 11, 13, 14, 15, 16,<br>17, 18, 19, 20, 21, 22, 23, 24, 26, 28, 29, |
| EFT     | Electronic Funds Transfer              | 17                                                                                           |
| Ft.     | Fort                                   | 3                                                                                            |
| GOVCC   | Government Credit Card – Central       | 5, 16                                                                                        |
| GSA     | General Services Agency                | 4, 17                                                                                        |
| GTC     | Government Travel Card                 | 5, 17, 18                                                                                    |
| GWOT    | Global War on Terrorism                | 18                                                                                           |
| IBA     | Individual Billed Account              | 17                                                                                           |
| LOA     | Line of Accounting                     | 13, 18                                                                                       |
| ORG     | Organization                           | 18                                                                                           |
| PIN     | Personal Identification Number         | 1, 23, 25, 28, 29                                                                            |
| POC     | Point of Contact                       | a, 1, 17                                                                                     |
| PVT     | Private                                | 10                                                                                           |
| QC      | Quality Check                          | 19                                                                                           |
| RO      | Reviewer Official                      | 19                                                                                           |
| SATO    | Scheduled Air Transportation Office    | 16, 17, 18                                                                                   |
| SSN     | Social Security Number                 | 18                                                                                           |
| ТА      | Travel Authorization                   | 1, 14, 17, 18, 19                                                                            |
| TAD     | Temporary Assigned Duty                | 10                                                                                           |
| TDY     | Temporary Duty                         | a, 1, 2, 3, 4, 9, 10, 13, 15, 17, 18                                                         |
| TSA     | Transportation Security Administration | 35, 35                                                                                       |